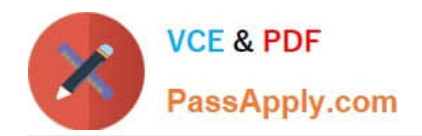

# **AD0-E700Q&As**

Adobe Certified Expert Magento Commerce Business Practitioner

# **Pass Adobe AD0-E700 Exam with 100% Guarantee**

Free Download Real Questions & Answers **PDF** and **VCE** file from:

**https://www.passapply.com/ad0-e700.html**

100% Passing Guarantee 100% Money Back Assurance

Following Questions and Answers are all new published by Adobe Official Exam Center

**C** Instant Download After Purchase

- **83 100% Money Back Guarantee**
- 365 Days Free Update
- 800,000+ Satisfied Customers

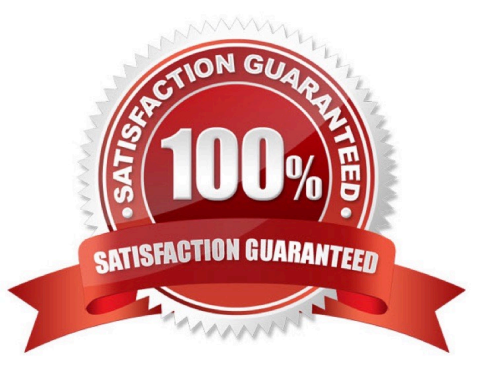

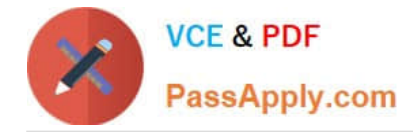

#### **QUESTION 1**

A merchant is trying to improve the customer experience for register customer and needs to provide shipping tracking numbers.

How do you do this?

A. Tracking numbers can be entered during invoicecreation and they will only be visible after the order paid.

B. Tracking numbers have to be entered during shipping creation and they will be accessible in the Orders section in My Account immediately.

C. Tracking numbers are only supported for UPS, USPS and FedEX carries out-of-the box for other carries it will require it customization.

D. Tracking numbers can only be added to order comments via the admin

#### Correct Answer: B

#### **QUESTION 2**

A merchant has importedYoutube video URLs for all of the product but the videos are not displayed on the storefront.

Why are the video unable to be displayed?

- A. The merchant did not assign preview image
- B. Youtube videos don\\'t displays for products, they can only be referencein CMS blocks.
- C. The merchant did not assign a role to the preview image
- D. The merchant did not enter their Youtube API key into the admin

Correct Answer: D

#### **QUESTION 3**

You are helping a merchant design aloyalty program for customer who have placed over \$10,00 worth of orders. The program will automatically give those customers a 10% discount on each future order. The merchant is using Magento Commerce and would like to avoid customizing Magento.

Which two Magento features do you use to set up this loyalty program?

Choose 2 answers

- A. Customer Groups
- B. Shopping Cart Price Rules
- C. Catalog Price Rules

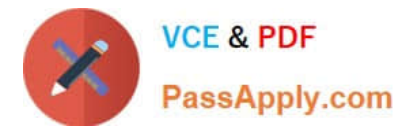

#### D. Customer Segments

Correct Answer: AB

## **QUESTION 4**

A merchant wants to download a list packing slips, However, when the merchant tries to download the packing slips for aset of orders, there are no slips included for many of the orders they selected.

What does the merchant need to do to get packing slips for all of their orders?

A. Create invoices for all of the selected orders.

- B. Specify the staff member who will pack the order
- C. Assign the orders to a specific warehouse
- D. Create shipments for all of the selected orders

Correct Answer: C

### **QUESTION 5**

The marketing team for a Magento Commerce website wants some categories to function as content-focused landing pages instead of product listing pages. Theywant to include a verify of elements on these pages. Including images, text content, and featured product displays.

The marketing team want to maintain this content themselves without involving a developer.

How do they accomplish this?

A. Add thedifferent content elements as widgets in the description filed of each category functioning as a landing page

B. Create a CMS Static Block with the content elements for each landing page and associate each block with the correct category

C. Change the Viewthe Type on each landing page Category to Display as CMS Page and add content element to CMS Content area

D. Have a developer create a custom content fragment they can assign to a category and update for each landing page

Correct Answer: C

[Latest AD0-E700 Dumps](https://www.passapply.com/ad0-e700.html) [AD0-E700 Practice Test](https://www.passapply.com/ad0-e700.html) [AD0-E700 Braindumps](https://www.passapply.com/ad0-e700.html)